## **SIEMENS**

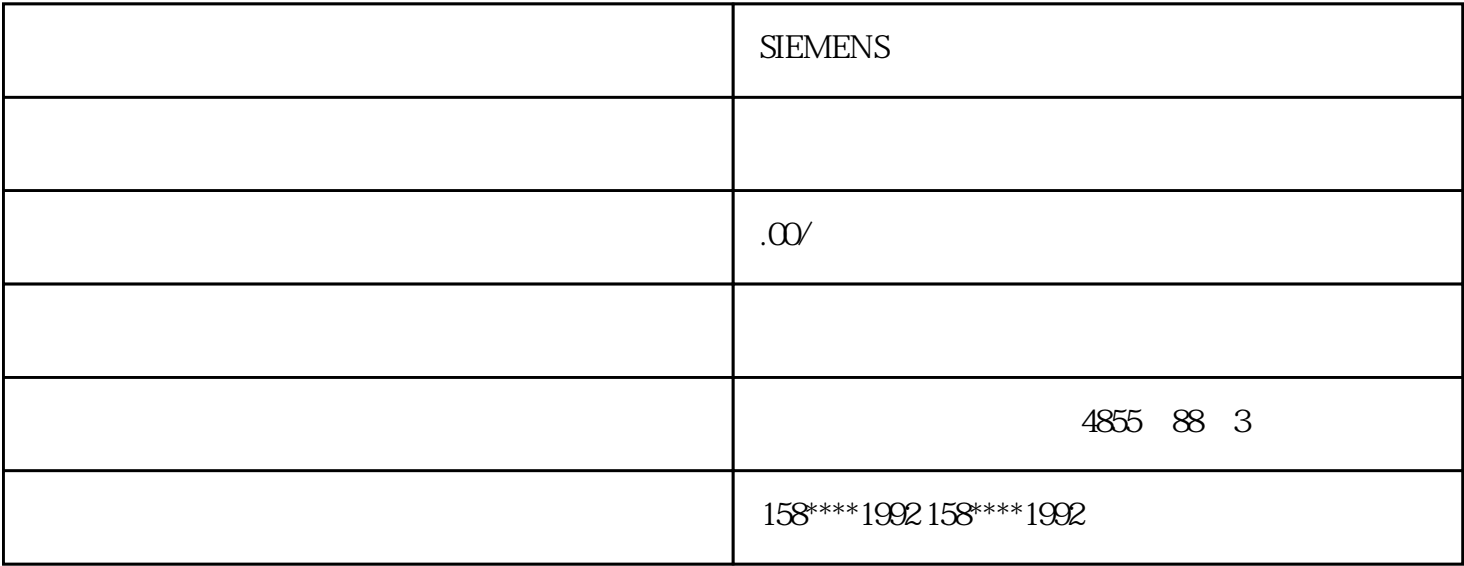

## **SIEMENS**

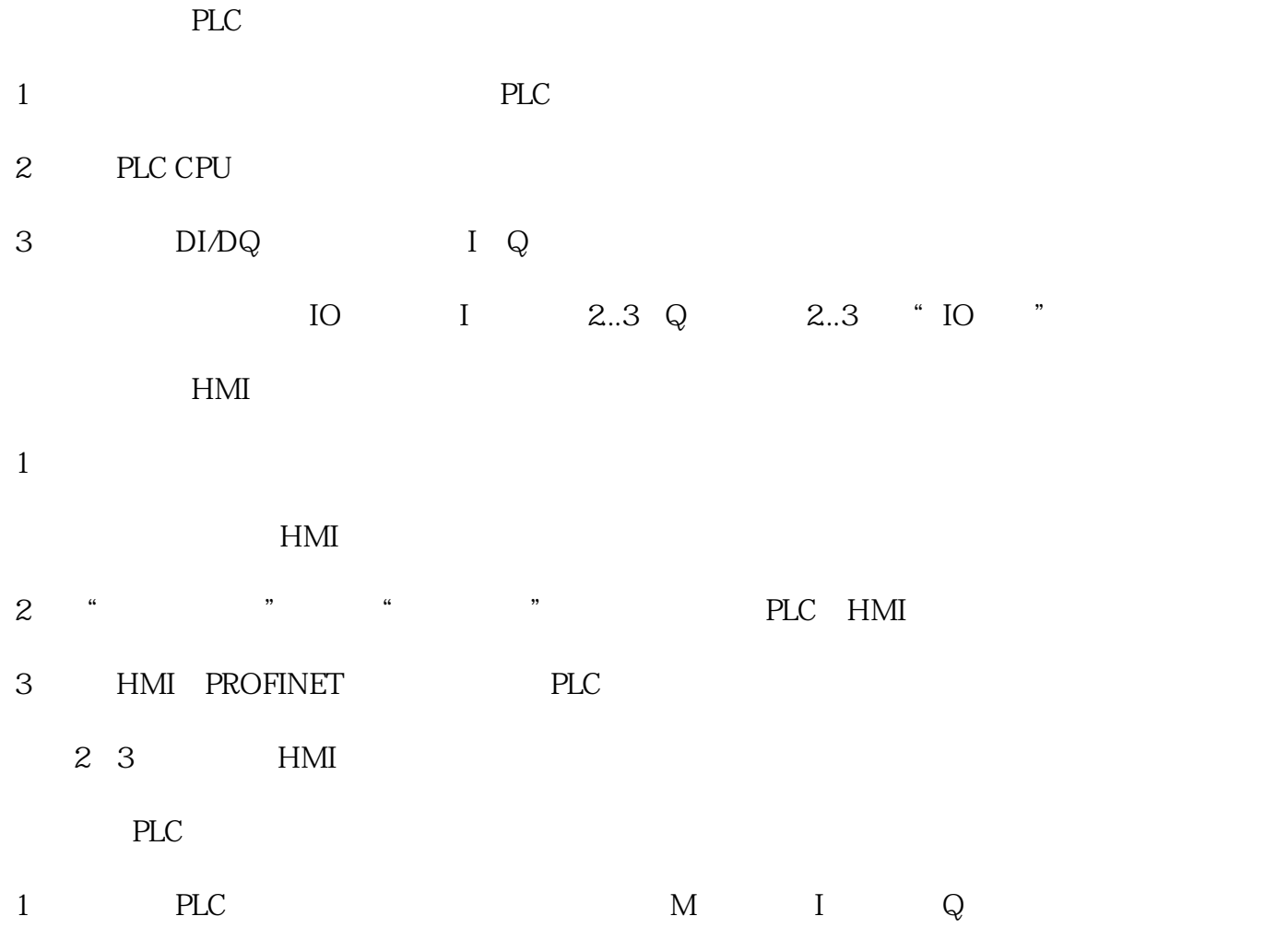

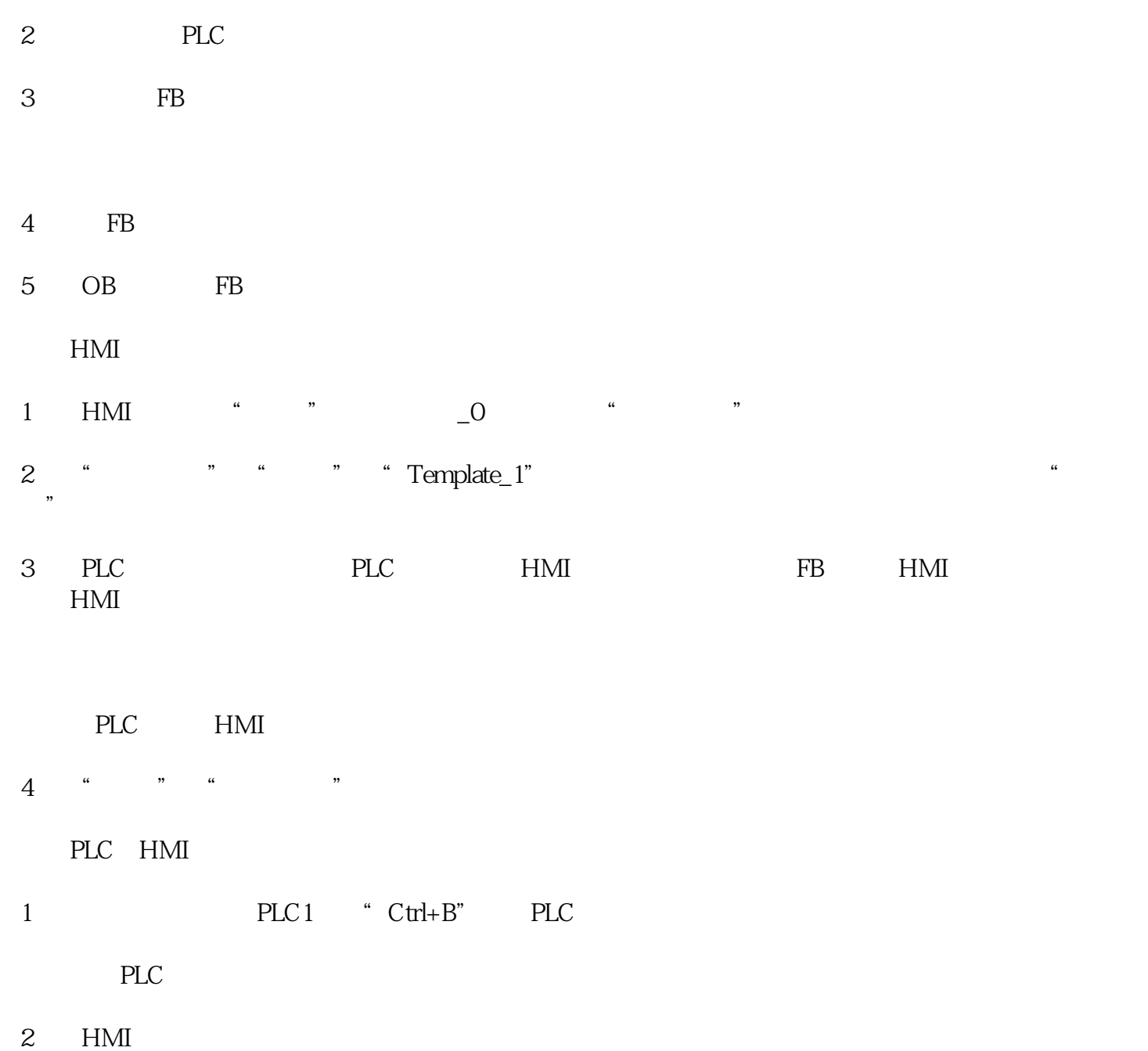

 $HMI$